## SAP ABAP table PPTP\_PBS\_BOARD\_23 {Social Balance: output structure for board 23}

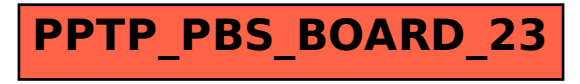